# OFFSET関数

## **指定されたフィールドの基準とするレコードから、指定した行数に移動したレコードの値を返す**

#### **◇機能**

指定したフィールドの各レコード位置を基準として、指定した行数に移動した位置にあるレコードのフィールドの値を返し ます。行数は、現在のレコードから下のレコードへ移動したい場合は正数で、上のレコードへ移動したい場合は負数で 指定します。

(例) ● 「種類 |フィールドで、1レコード下の値を取得する OFFSET([種類],1) 種類  $1\overline{A}$  $2\sqrt{B}$  $3$   $\overline{C}$  $4$  D  $5 \bar{E}$ レコード1から見て、1レコード下 (行数1)は、レコード2です。 レコード1は、レコード2の値「B」を 取得します。 種類 **結果**  $1 | A$   $| B$  $2 \overline{B}$   $\overline{C}$ 

《新規フィールド追加》で左の式を実行すると、 以下の「結果」の値が取得されます。

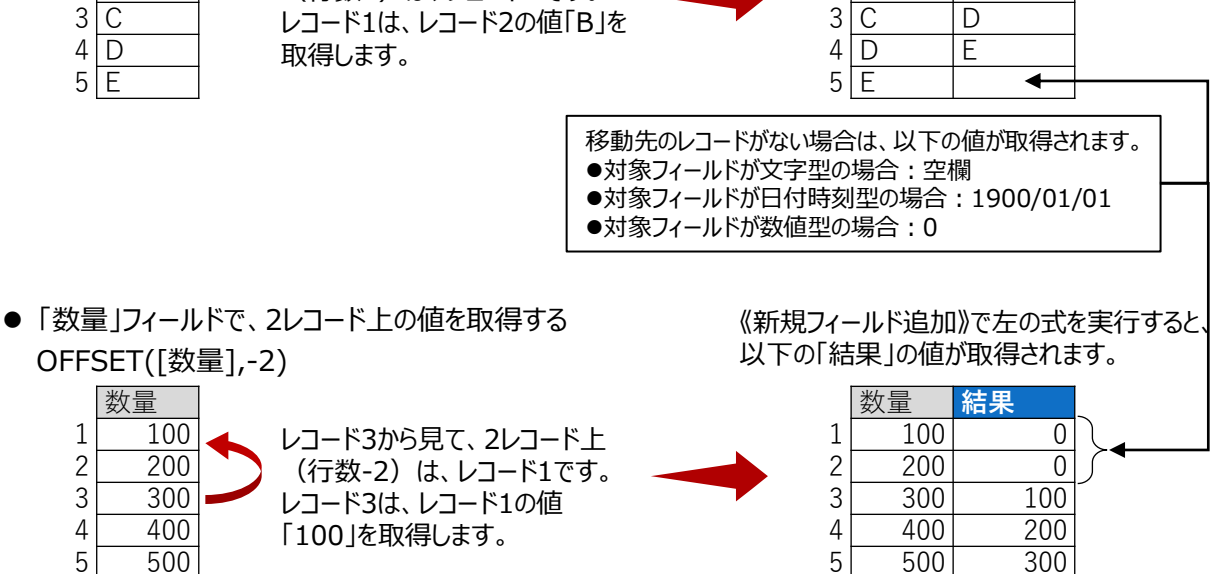

#### **◇構文**

#### OFFSET(取得対象フィールド,行数)

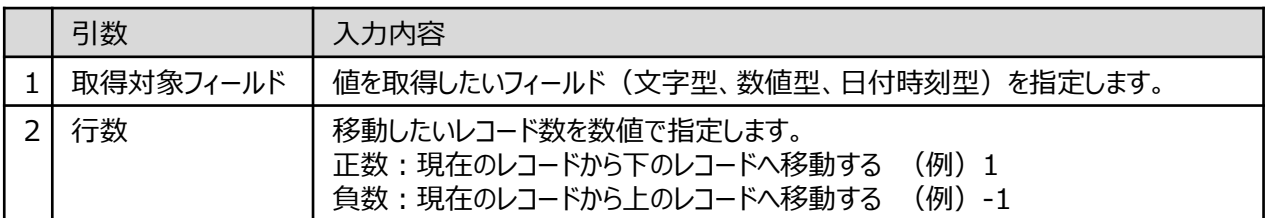

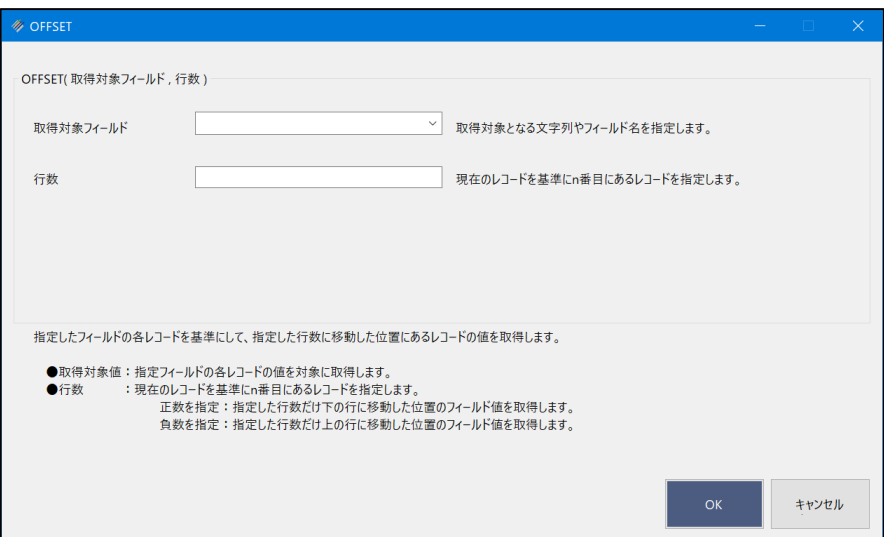

### **◇戻り値のデータ型**

取得対象フィールドと同じデータ型

### **◇使用例**

- 商品の出荷間隔を調べる。
	- > 「次の出荷日」フィールドの式 (《新規フィールド追加》) : OFFSET(「出荷
	- ▶ 「出荷間隔」フィールドの式 (《新規フィールド追加》) :[次の出荷日]-[出荷日]

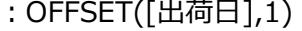

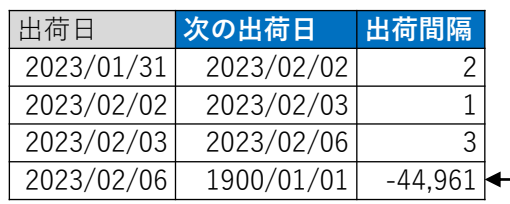

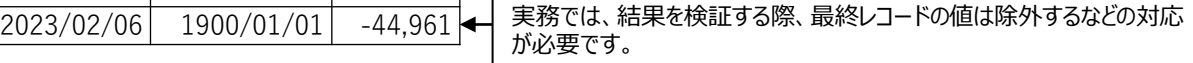